## **Peas and Hoppy Meal Guides App**

How to Download to Your Mobile Device

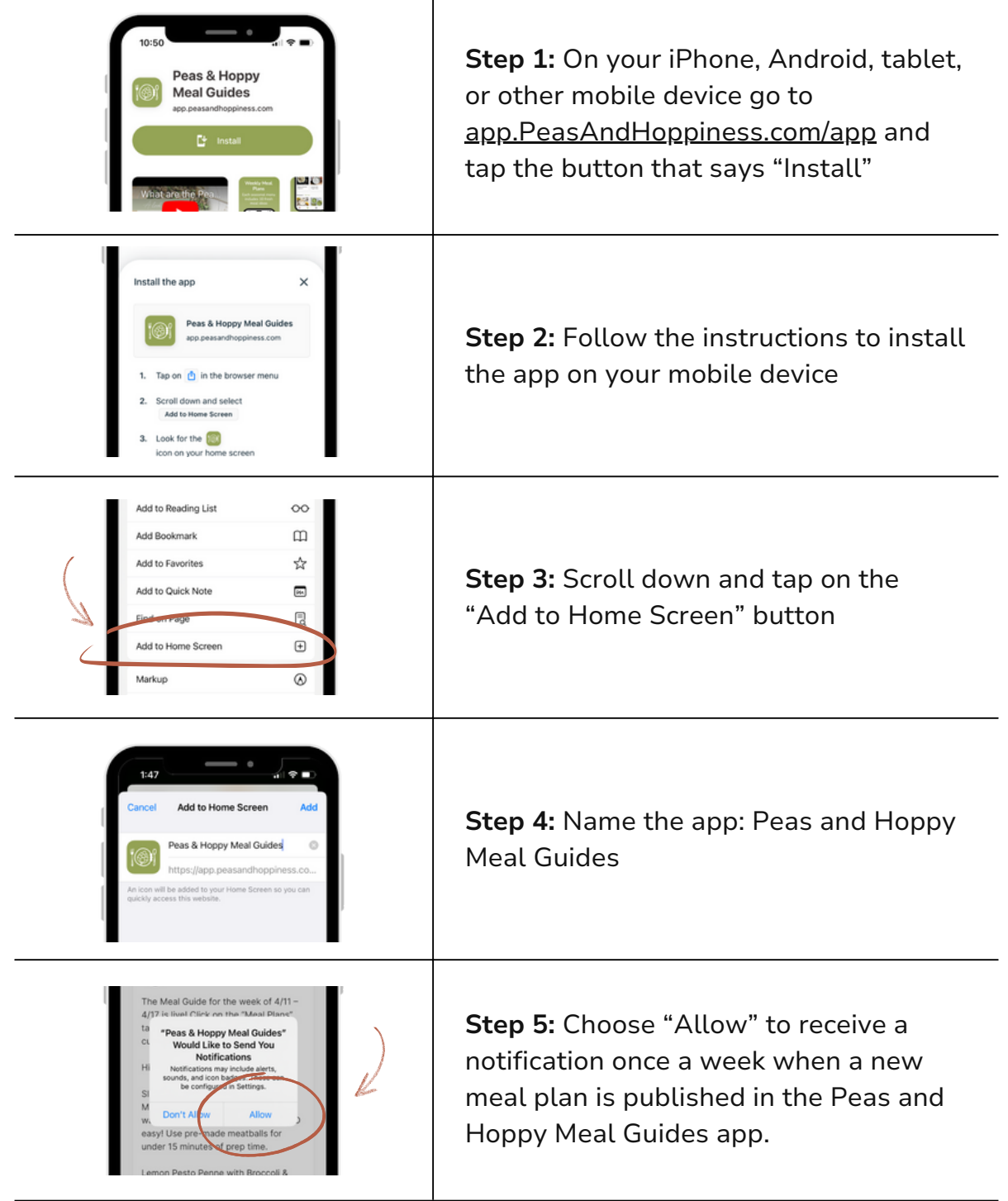

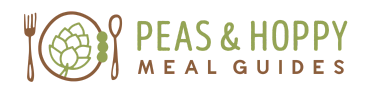

[app.PeasAndHoppiness.com](https://app.peasandhoppiness.com/app/)